جتزبة تلميذ مبدع

## مشروع قياس الحرارة والرطوبة باسنخدام برمجة الاردوينو قائم علي فلشفة مدخل **STEM** التكاملي "

أعداد: طلاب الفرقة الرابعة تخصص(الفيزياء، تعليم أساسي علوم) بكلية التربية جامعة المليا. إشراف: رقية عمر صديق سالم.

مدرس مساعد بقسم مناهج وطرق تدريس العلوم – كليـت التربيـت- جامعـت المنيا

• الهدف من المشروع:

التكامل بين مجالات (العلوم – التكنولوجيا – ال*هندس*ت – الرياضيات) لتصميم جهاز لقياس الحرارة والرطوبة باستخدام برمجة الاردوينو

- أدوات املشزوع:
- ( جٗاص )**Top Lab** )َتصلًة بانْرتْلحم لُلٌ عًيٗلا ايلااَخ امباصلة توضلوعات ايذس اطلة، جهاز أردوينو، بوردة للتوصيل، م*ستشع*ر حرارة ورطوبةDHT Sensors ، شاشتة LCD ، جمُوعة أطالى ايتوصيٌ **Female , Male**
	- خطوانه المشروع:
	- أوالً اجلزء اخلاص ب **ware soft**:
	- توصيل جهاز الاردوينو بالاب توب وتسطيب البرنامج الخاص به.  $\prec$ 
		- فتح شاشت برنامج الاردوينو الذي تم تسطيبها.  $\blacklozenge$ 
			- َٔ قائُة **tools** حنذد ْوع االسدويٓو املظتخذ.ّ
		- َٔ قائُة **file** خنتاس **new** يفتح َؼشوع جذيذ.
		- ك أدخال أكواد الشروع الأتين على برنامج الأردوينو .
- **#include <DHT.h>**
- float hum, temp  $c$ , temp  $f = 0.0$ ;
- const byte DHT\_PIN = 2; // what digital pin we're connected to
- **const byte DHT\_TYPE = 11; // DH11 sensor**
- DHT dht(DHT\_PIN, DHT\_TYPE);
- **void setup() {**
- - **Serial.begin(9600);**
- - **dht.begin();**
- **}**
- **void loop() {**
- - **// Wait a few seconds between measurements.**
- - **delay(2000);**
- - **// Read humidity**
- - **hum = dht.readHumidity();**
- - **// Read temperature as Celsius (the default)**
- - **temp\_c = dht.readTemperature();**

# مجلة فصلية..نصدرها رابطة التربويين المرب

## العدد التاسع والعشزوى أبزيل 2024م

- - **// Read temperature as Fahrenheit (isFahrenheit = true)**
- - **temp\_f = dht.readTemperature(true);**
- - **// Check if any reads failed and exit early (to try again).**
- - **if (isnan(hum) || isnan(temp\_c) || isnan(temp\_f)) {**
- **Serial.println("Failed to read from DHT sensor!");**
- **return;**
- **}**
- **Serial.print("Humidity: ");**
- **Serial.print(hum);**
- **Serial.print(" %\t");**
- **Serial.print("Temperature: ");**
- **Serial.print(temp\_c);**
- Serial.print(" C\t ");
- **Serial.print(temp\_f);**
- **Serial.print(" F");**
- **Serial.println();**
- **}**

خنتاس **load up** يالنواد يًتانذ َٔ صرتٗا قبٌ ايتوصي.ٌ

- ثانياً اجلزء اخلاص ب**ware hard**:
- ْكوّ بتوصيٌ نٌُ َٔ ػاػة اٍ **LCD** و َظتؼعشاحلشاسة وسطوبة **Sensors DHT** بايبوسدة وجِهـاز الاردوينـو باسـتخدام اسـلاك التوصـيل المناسـبــة كمـا بالشـكل (١) مــم مـراعـاة الأكـواد المستخدمة أثناء التوصيل .
	- ْكوّ بعٌُ **load up** يألنواد يتؼغيٌ املؼشوع.

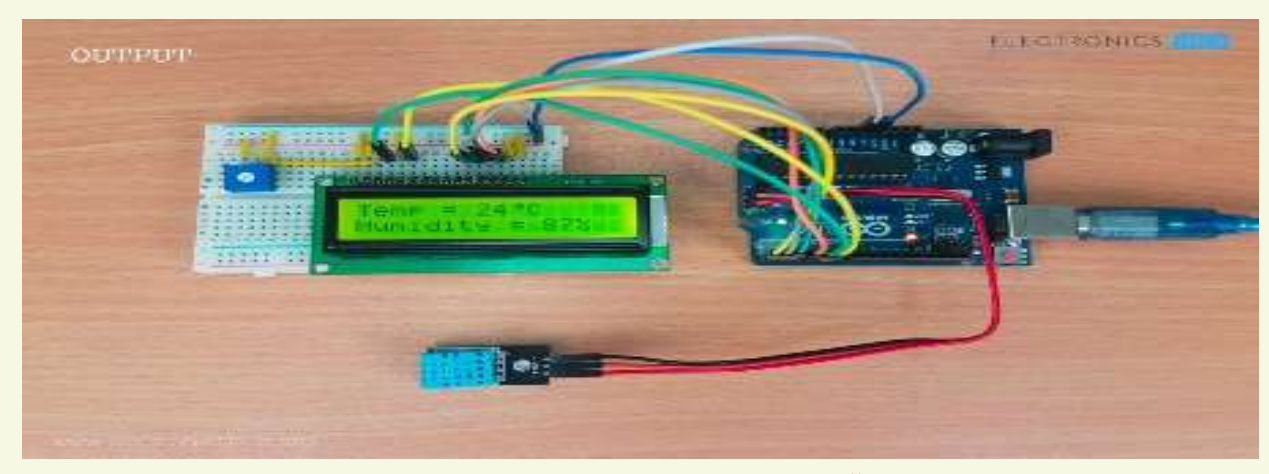

شكل (١) نموذج يحاكي مشروع قياس الحرارة والرطوبة

#### • دور الهملم إثناء قيام الطلاب بالمشروع:

- ≻ يستخدم الملم ا*س*تراتيجية التعلم القائم على الشروع.
- يوج٘ املعًِ اجملُوعات ايكياّ بتصُيِ منورد **Prototype** اويي ملظتؼعش احلشاسة وايشطوبلة، حيث يتبع الطلاب ية اداء هذا النشاط على خطوات التعلم القائم على الشروع مع التأكد مـن تحضير وتجهيز الادوات اللازمة للقيام بالشروع.

### **https://eij.journals.ekb.eg** :اإللكرتوني املوقع

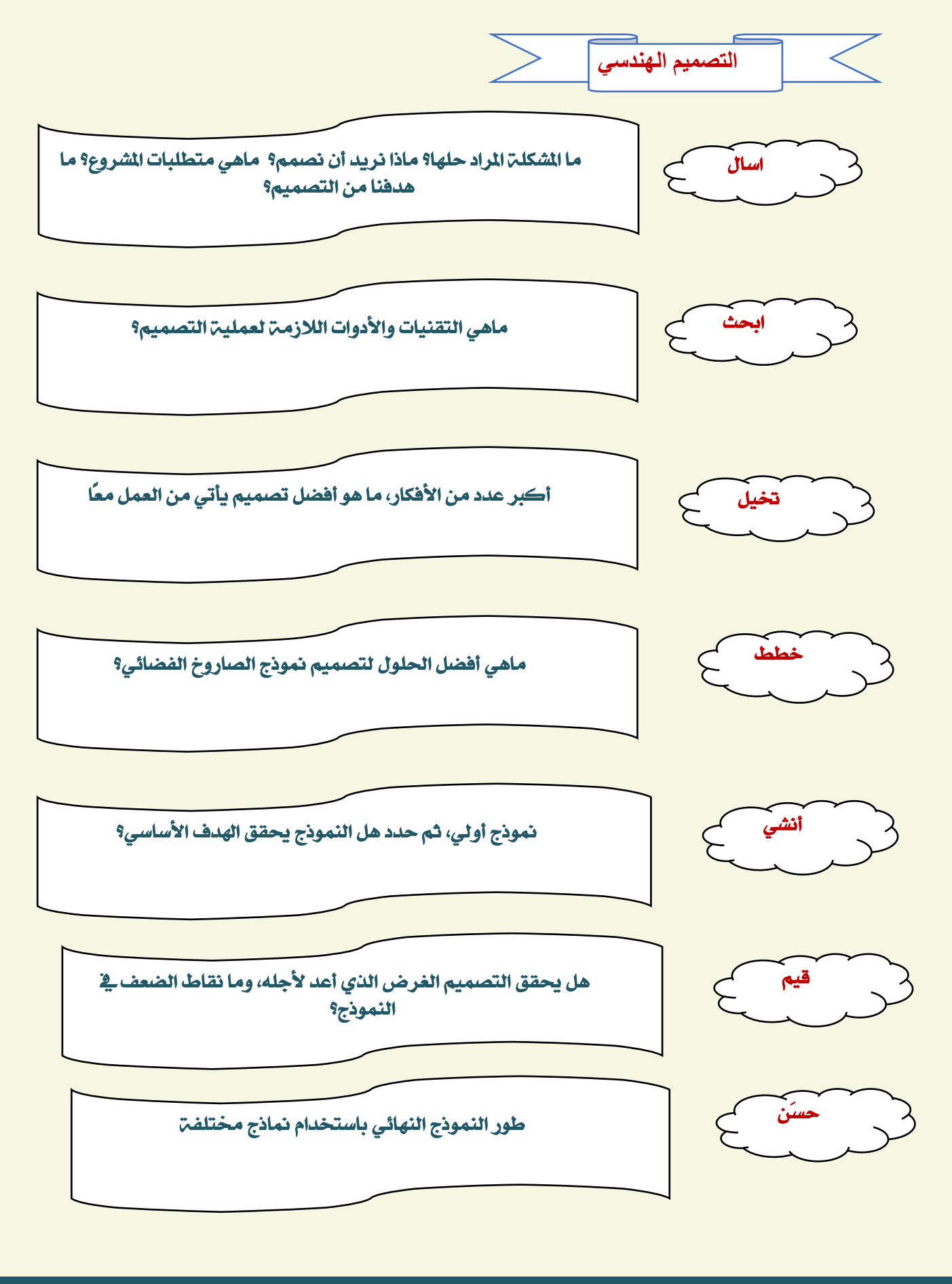

# مجلة فصلية..نصدرها رابطة التربويين العرب

### العدد التاسع والعشزوى أبزيل 2024م

- عمل تقويم تكويني بتقييم اداء الطلاب اثناء العمل داخل المجموعة باستخدام بطاقة الملاحظة. ^
	- اطلب من متحدث كل مجموعة عرض النموذج الاولى للمشروع .  $\blacklozenge$
- اطلب من كل مجموعة تصميم النموذج النهائي للمشروع مـع عمل بوستر يوضح كل مـا » ا يخص المشروع.
	- اطلب من كل مجموعة عرض الشروع والبوستر الخاص به، وذلك لإجراء تقييم للمشروع. «
- ≻ اطلب من كل مجموعة نقد النتائج التي تواصلت اليهـا المجموعـات الأخـري في ضـوءِ الشـواهد واالدية.
- اطلب من كل مجموعة رفع اوراق العمل الخاصة بكل نشاط ية ملف انجاز على منصبة » .**Google Classrooms**
	- يمكنك توجيه الطلاب للموقع الاتي للمساعدة ية تنفيذ الشروع  $\prec$ 
		- **<https://youtu.be/W4czuennB8Q>**
		- **<https://youtu.be/aw9dZ0yUgRQ>**

#### **\*\*\*\*\***

### **https://eij.journals.ekb.eg** : **https://ei**